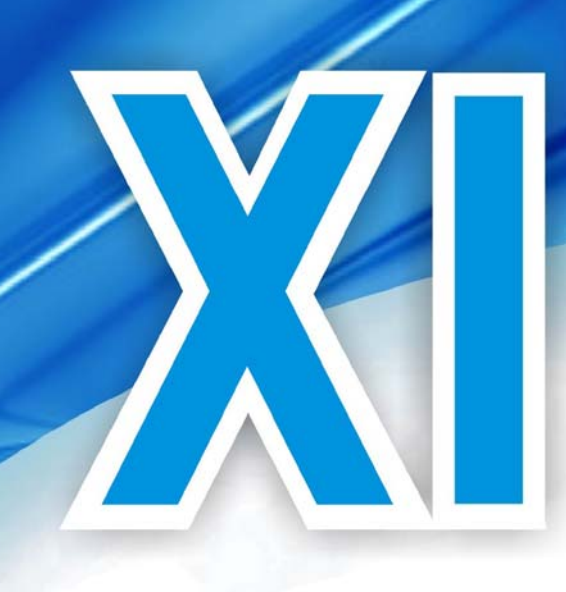

# **Asamblea General** de ALAFEC 22 al 25 de septiembre 2009 **Guayaquil - Ecuador**

**Título de la ponencia:** 

## **Evaluación de proyectos de inversión en incertidumbre, comparando el método de "escenarios" con la aplicación de números borrosos**

Área Temática: **Finanzas:**  Modelos de Gestión Financiera Autor (es):

MF Francisco Javier Madrigal Moreno

Instituciones: Instituto Tecnológico de Estudios Superiores de Zamora Km. 7 carretera Zamora - La Piedad, el Sauz de abajo, Zamora Michoacán, México

Universidad del Valle de Atemajac Plantel Zamora Madero Sur 310 Colonia Centro Código postal 59600 Zamora Mich. México.

Domicilio: Vivero 31 A Colonia: Arboledas Código postal 59698 Zamora Michoacán México.

Domicilio para correspondencia: Vivero 31 A Colonia: Arboledas Código postal 59698 Zamora Michoacán México. Teléfono 351 126 55 65 Celular 351 747 73 91

e-mail: pacomadrigal@gmail.com

### **Evaluación de proyectos de inversión en incertidumbre, comparando el método de "escenarios" con la aplicación de números borrosos**

#### *Resumen*

*El mundo empresarial actual se ve sujeto a un medio ambiente cada vez mas cambiante y que ha conducido a las organizaciones a la incertidumbre en el entorno, por ello, el desafío empresarial actual es desarrollar habilidades y destrezas que faciliten la adaptación y adecuación a las condiciones dinámicas, inciertas y complejas del medio en el que se desenvuelven, para poder competir exitosamente. De igual manera las finanzas y también los mismos procesos administrativos requieren evolucionar. Han surgido nuevos procesos, métodos y técnicas que ayudan a encauzar la toma de decisiones.* 

*Este trabajo propone considerar a los conjuntos borrosos como una herramienta matemática aplicable a la administración financiera y en específico a la evaluación de los proyectos de inversión en condiciones de incertidumbre y complejidad. Se parte de la conceptualización de los conjuntos borrosos, y sus principales características, enseguida se presentan los conceptos de los proyectos de inversión, posteriormente se detallan los números borrosos, el análisis de escenarios y finalmente, como propuesta, y resultado de la ponencia, la aplicación de evaluación de un proyecto de inversión, a través del método de "Valor Presente Neto" (VPN) comparando la metodología tradicional de escenarios en condiciones de incertidumbre con el "Valor Presente Neto Borroso"* 

*PALABRAS CLAVES: Complejidad, Conjuntos Borrosos, Valor Presente Neto, Valor Presente Neto Borroso, Incertidumbre* 

La globalización ha venido a eliminar barreras entre países, y el comercio se hace cada día más competitivo, se requiere de mayores esfuerzos y conocimientos. Las empresas no son ajenas a estos cambios, hoy se enfrentan a la competencia y a mercados globales, en un desarrollo acelerado de nuevas tecnologías, surgen nuevas técnicas de procesos, de información, de administración, se ven consumidores más exigentes, un escenario mucho más complejo que en décadas anteriores. Este entorno cambiante ha conducido a las organizaciones a la incertidumbre en el entorno y a una mayor dificultad en su capacidad para tomar decisiones rápidas e inteligentes. Por ello, el desafío empresarial actual es desarrollar habilidades y destrezas que faciliten la adaptación y adecuación a las nuevas demandas del mercado para poder competir exitosamente. Las finanzas requieren evolucionar y también los mismos procesos administrativos. Han surgido nuevos procesos, métodos y técnicas que ayudan a encauzar la toma de decisiones.

En las ultimas décadas en las distintas áreas del conocimiento asociadas al desarrollo humano, las organizaciones productivas y sociales se han enfrentado a fenómenos y problemas que demandan de herramientas de análisis más eficientes en los campos en que los problemas pueden ser resueltos con enfoques cualitativos y cuantitativos y en los que la forma de modelarlos con enfoques tradicionales no resultan eficientes en sus apreciaciones. Surgen dentro de los campos de las ciencias exactas descubrimientos e invenciones que han revolucionado el conocimiento. Como es el caso de los conjuntos borrosos, Su aplicación se ha dado hasta la fecha en el campo de las ciencias naturales, como matemáticas, física, química, biología, etc., sin embargo el mismo conocimiento generado, por su conceptualización, puede ser utilizado y aplicado en las ciencias sociales, como la economía, psicología, sociología, e inclusive en el campo de la administración financiera

#### **Los conjuntos Borrosos**

Desde el inicio de la teoría de los conjuntos borrosos ( Zadeh 1965, 1981, Kendal 1986, Kirk and Folger 1988), se han definido como: Una colección de objetos con valores de membresía entre cero ( completamente excluido) y Uno ( membresía completa.) Los valores de membresía expresan el grado con los que cada objeto es compatible con las propiedades o características distintivas de la colección. Un conjunto borroso esta caracterizado por una función de membresía o de dominio, espacio o universo de discurso X , para un intervalo unitario de  $(0,1)$ 

A continuación se presenta un ejemplo de conjuntos borrosos: supóngase que se pregunta a una persona ¿Cuánto mide una persona baja?, esta persona probablemente podrá decir que una persona baja mide 1.60Mts, de igual forma si le pregunta ¿cuanto mide una persona de estatura media? Ella probablemente dirá que mide 1.70 Mts. Y si finalmente se le pregunta ¿cuanto mide una persona alta? Ella probablemente dirá que mide 1.80 Mts., definir la estatura baja, media o alta, puede tener diferentes

Respuestas de este tipo implica que el comportamiento de la "altura" expresado en forma grafica es:

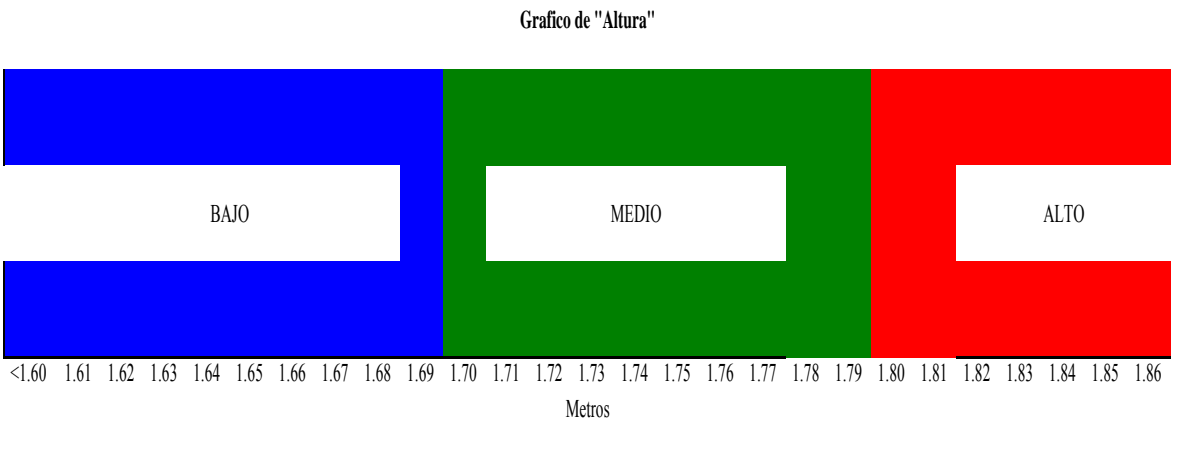

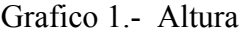

Su respuesta 1.60; 1.70 o 1.80 Metros representa un problema, toda vez que si se preguntan a diferentes personas, ellas pueden tener respuestas de diferentes, ya cada una de ellas puede tener una diferente apreciación de lo que significa Bajo, Medio o alto. Medir o cuantificar, Bajo, Medio o alto, adicionalmente, si se considerarán a una persona bajo hasta 1.60 Mts, ¿En donde clasificar a una persona que mide 1.61 Mts? Éste cambio tan drástico no es posible en la realidad. El cambio de Bajo a Medio se da de forma paulatina, de igual forma sucede el cambio de Medio a alto. Significando entonces que una persona de una altura de 1.61 Mts deja de pertenecer, es decir deja de ser un poco miembro del conjunto "Bajo" , e inicia su partencia (membresía) al conjunto "Medio" y así sucesivamente conforme aumente su altura, se tiene entonces un modelo que no es absueltamente tajante sino un pertenencia de la "altura" a los conjuntos borrosos

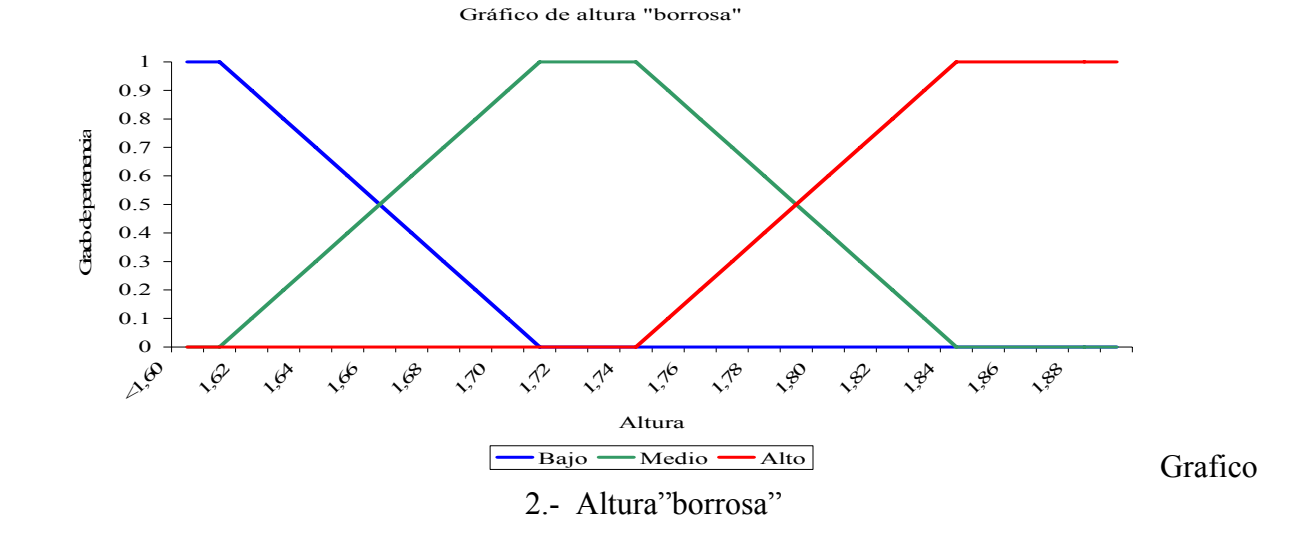

#### *Proyectos de inversión*

El estudio de la administración financiera ha sido siguiendo los cánones de nuestra ciencia de forma tradicional es decir, un estudio de situaciones total y absolutamente determinísticas. Se determina con precisión cuántas unidades se requieren para estar en punto de equilibrio. Cuáles serán los faltantes y sobrantes en un flujo de efectivo. Cuál es el precio de venta. Cuál es el costo de ventas. Se asume y acepta como válido un valor de 1 al realizar la prueba del ácido, y así sucesivamente, y se busca, quizás de forma inconsciente, que la realidad cotidiana de las empresas se ajuste totalmente a los modelos determinísticos y no se entiende que los modelos deben adecuarse a la realidad cambiante, dinámica caótica y compleja.

Un área de aplicación de la administración financiera se da en los proyectos de inversión. Evaluar proyectos de inversión significa tomar la decisión el día de hoy sobre operaciones que se desarrollaran en el futuro. Un proyecto de inversión se puede definir como: un plan de acción a largo plazo que recibe recursos, financieros, tecnológicos y humanos, tendiente a satisfacer una necesidad presente o futura, permitiendo producir un bien o prestar un servicio, logrando con ello un rendimiento y el crecimiento de la empresa, luego entonces un proyecto de inversión significa destinar recursos que tendrán su recuperación en el largo plazo, por ejemplo: la creación de una empresa, una nueva unidad de negocios o bien la adquisición de maquinaria, equipo de transporte e inmuebles entre otros.

Aún cuando existen diversos métodos para evaluar proyectos de inversión los más ampliamente utilizados son el Valor Presente Neto (VPN), este método consiste en traer los flujos de efectivo netos, que se generan en el futuro a una tasa de interés dada, al año actual y compararlos con el monto de la inversión, y si la suma de los flujos de efectivos son mayores que el monto de la inversión, esta se aprueba, de lo contrario; si los flujos d efectivo traídos a valor presente son menores que la inversión, esta se rechaza.

**Asamblea General de ALAFE**  $-$  Ecuador 2009 **EWald** 

Su fórmula es:

$$
VPN = \frac{I1}{(1+i)^{1}} + \frac{I2}{(1+i)^{2}} + \frac{I3}{(1+i)^{3}} + \frac{I4}{(1+i)^{4}} + \frac{I5}{(1+i)^{5}} - MI
$$

Fórmula del Valor Presente Neo (VPN)

Donde:

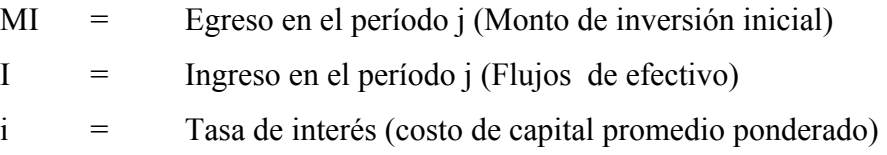

De donde se desprende que para la aplicación de estos métodos se requiere considerar las siguientes variables

- Monto de la inversión inicial
- Flujos de efectivo
- Tasas de interés determinadas a partir del Costo de Capital Promedio Ponderado
- Periodos de tiempo

Todas estas variables por el hecho de ser proyectadas o pronosticadas incorporan un alto grado de incertidumbre.

#### *Números borrosos:*

Los números borrosos más utilizados son los números borrosos triangulares (NBT) y números borrosos trapezoidales (NBTr) Lazzari (1997) define un NBT cuando queda determinado únicamente por tres números reales, (el valor mínimo, el valor máximo y el valor de mayor nivel de presunción), b1, b2, b3 tales que b1  $\leq$  b2  $\leq$  b3 y usualmente se representa A = (b1, b2, b3) A los NBT en función de la opinión de expertos se les denomina también como Tripleta de confianza. (Gráfico 3)

En el campo de la administración financiera los NBT pueden tener su aplicación derivado del comportamiento incierto de las variables como son los flujos de efectivo, las tasas de interés o el monto de inversión, de la opinión que los expertos emiten en relación con algunas de estas variables financiera, que aplicado a este trabajo, pueden ser los valores desde el mínimo, hasta el máximo y considerando los posibles niveles intermedios, o el más probable de ellos

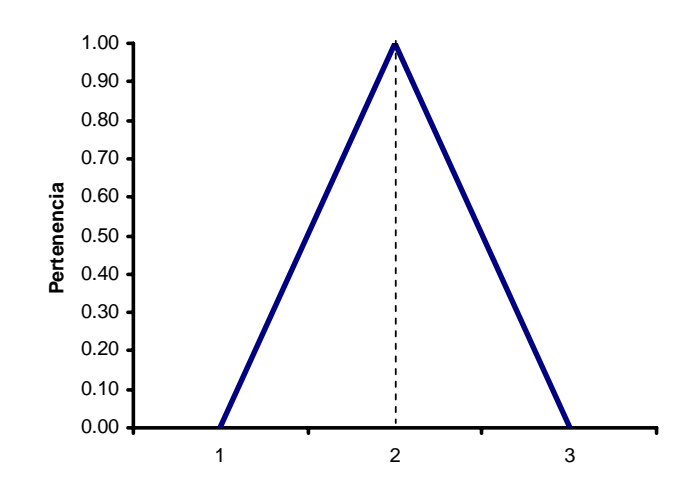

Gráfico 3.- Numero Borroso triangular (NBT)

Lazzari (1997) también define. Un NBTr queda determinado únicamente por cuatro números reales (el valor mínimo, el valor máximo y los valores de mayor nivel de presunción),  $b_1, b_2,$  $b_3$ ,  $b_4$  tales que  $b_1 \le b_2 \le b_3 \le b_4$  y usualmente se representa  $A = (b_1, b_2, b_3, b_4)$  Los NBTr representarán la opinión de los expertos en un rango más amplio. Se tiene un valor mínimo, un valor máximo y varios niveles de mayor presunción. A los NBTr en función de la opinión de expertos se les denomina también como cuádruplos de confianza y la propuesta en esta investigación es aplicarlos a las variables financieras como los flujos de efectivo, las tasas de interés o el monto de inversión. En el Gráfico 4, se presenta un . NBTr

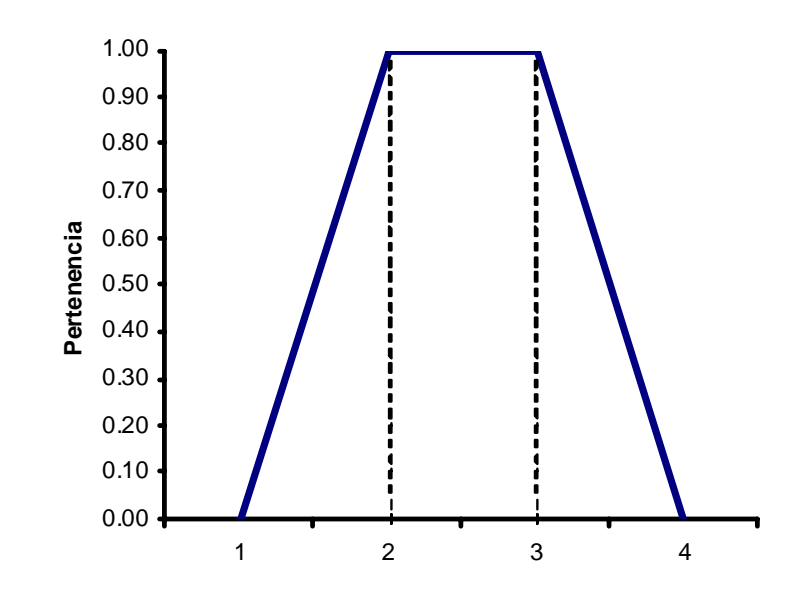

Gráfico 4.- Numero Borroso trapezoidal (NBTr)

#### *Operaciones matemáticas con conjuntos borrosos*

Es importante señalar que los números borrosos triangulares y trapezoidales surgen por las estimaciones o los conocimientos de los resultados que se obtendrán de las variables consideradas, estas estimaciones generadas por los expertos se les denomina "Tripleta de confianza" en el caso de los NBT o "Cuádruplo de confianza" en los NBTr .

En algunas ocasiones los NBT y LOS NBTr no son suficientemente informativos y cuanto más amplio el rango, (cierto, falso), es menor la información que proporcionan por lo cual se debe acotar el rango de cierto o falso en escalas intermedias, a través de la opinión de expertos supóngase que se le pide a un grupo de cinco expertos que emitan su opinión a partir de la siguiente escala

0: falso

**Asamblea General de ALAFE** 

Ecuador 2009

O

<u>awao in I</u>

- 0.1: prácticamente falso
- 0.2: casi falso
- 0.3: bastante falso
- 0.4: más falso que verdadero
- 0.5: ni verdadero ni falso
- 0.6: más verdadero que falso
- 0.7: bastante verdadero
- 0.8: casi verdadero
- 0.9: prácticamente verdadero
- 1: verdadero

Esta escala, que bien puede ser numérica dependiendo de las variables a considerar si son cualitativas o cuantitativas, se le denominada "Escala endecadaria", resulta "imprescindible en las técnicas de evaluación de la incertidumbre" Montserrat (2003) y donde 0 significa la nulidad o no pertenencia a un conjunto y 1 significa la total pertenencia a un conjunto

Desarrollar modelos con datos inciertos requiere de determinar las reglas de operación con los números borrosos, propuestas por Montserrat (2003) y las cuales se muestran a continuación

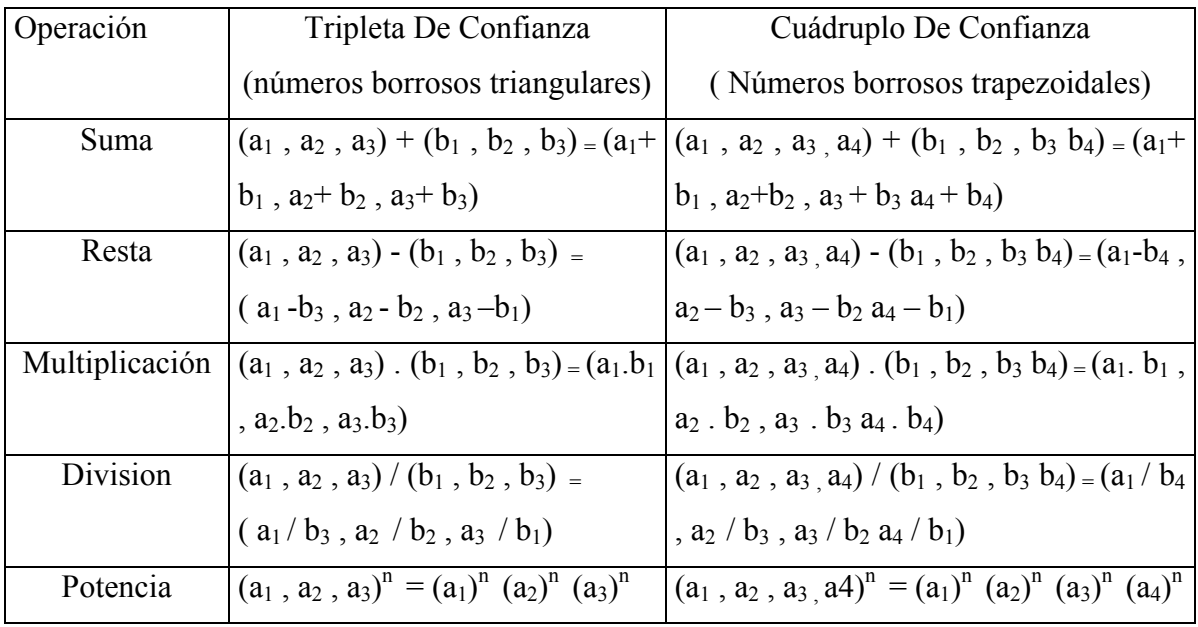

#### *Análisis de escenario*

Evaluar los proyectos de inversión significa tomar una decisión en el presente considerando que los eventos a evaluar sucederán en el futuro. Esto significa que no se tienen asegurados los sucesos, es muy común que el proyecto se estudie muy bien en todas sus áreas, y aun así no coincida la realidad con lo que se pronostico. Esto sucede por que es imposible evaluar lo que pasará, y aun más es muy difícil cuantificar el futuro.

En los proyectos de inversión se considera también la improbabilidad de que sucedan los eventos tal cual se pronosticaron, a esto se le denomina RIESGO, y el riesgo significa que podemos tener resultados diferentes tanto de forma positiva como de forma negativa es decir , una mayor utilidad que la esperada o bien perdidas no consideradas.

El riesgo dentro de los proyectos de inversión se debe entender entonces como la posibilidad que no suceda los eventos, sobre todo ingresos, que se pronostica Elegir de un conjunto de alternativas factibles "la mejor" se facilita cuando las condiciones son conocidas con total certidumbre, sin embargo en la realidad esto no es totalmente posible puesto que existen variables que no pueden ser manipuladas por la empresa, obligando a tomar decisiones cuando la posibilidad de prever el futuro es muy baja, pero se tiene idea de la probabilidad de ocurrencia, una de las técnicas mas utilizada para evaluar el riesgo lo es el "análisis de escenarios" .

Este método consiste ( Brigham, Huston, 2005) "Técnica de análisis de riesgo mediante La cual se comparan los conjuntos "malos" y "Buenos" de circunstancias financieras con una situación mas probable o "caso básico", en esencia se consideran tres tipos de alternativas que son los denominado escenarios, "optimista", "normal" y "pesimista" al respecto ( Medina y Correa, 2008) "Los escenarios hay que plantearlos con una base consistente, basándonos en los posibles riesgos teóricos del proyecto en cuanto al comportamiento de determinadas variables …"

#### *Caso Práctico:*

A continuación se presenta un caso que ejemplifique lo anterior, este caso se resolverá de dos maneras, primero aplicando el método tradicional de VPN y después resolviendo con el uso de los conjuntos borrosos

La empresa "flores naturales" se encuentra en proceso de adquisición y puesta en operación de dos invernaderos y en función de la incertidumbre y riesgo se considera aplicar el modelo de análisis de escenarios y se proponen tres situaciones ,"pesimista", "normal" y "optimista" y los datos financieros, son los siguientes

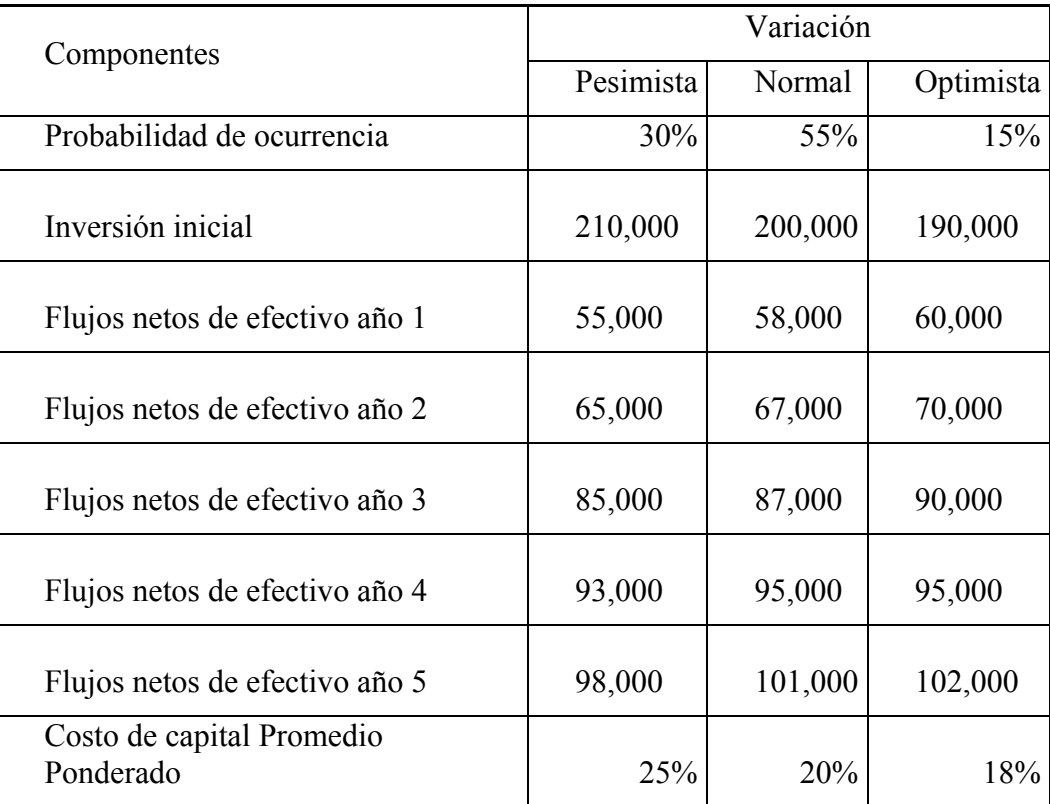

#### *Evaluación del proyecto de inversión aplicando el Valor Presente Neto "normal" se tiene:*

Valor Presente Neto "Pesimista"

$$
\text{Pesimista} \qquad \text{VPN} = \frac{55,000}{(1.25)^1} + \frac{65,000}{(1.25)^2} + \frac{85,000}{(1.25)^3} + \frac{93,000}{(1.25)^4} + \frac{98,000}{(1.25)^5} - 210,000
$$

Pesimista  $VPN = -10,674.56$ 

Valor Presente Neto "Normal"

 67,000 58,000 87,000 95,000 101,000  $VPN = \frac{(1.20)^{1}}{(1.20)^{1}} + \frac{(1.20)^{2}}{(1.20)^{3}} + \frac{(1.20)^{4}}{(1.20)^{4}} + \frac{(1.20)^{5}}{(1.20)^{5}} - 200,000$ Normal

Normal VPN = 31,612.01

Valor Presente Neto "Optimista"

 70,000 60,000 90,000 95,000 102,000 Optimista VPN =  $\frac{(1.18)^1}{(1.18)^2} + \frac{(1.18)^3}{(1.18)^3} + \frac{(1.18)^4}{(1.18)^4} + \frac{(1.18)^5}{(1.18)^5}$  - 190,000

Optimista VPN = 59,482.23

Una vez resueltos los tres escenarios se procede a determinar el valor Presente Neto total del proyecto de inversión considerando la probabilidad de ocurrencia y sumando los resultados obtenidos.

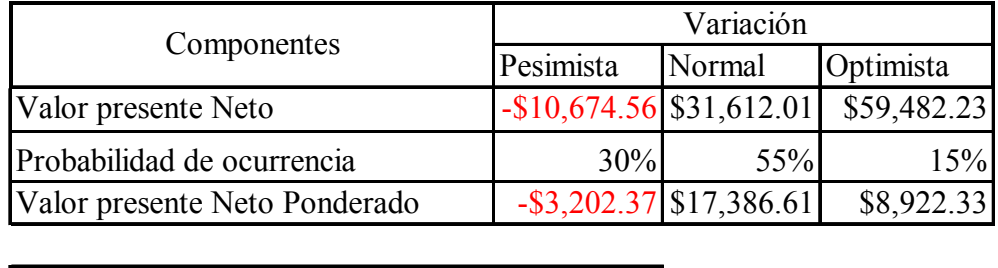

Valor Presente Neto del proyecto | \$23,106.57

Como el resultado final del Valor Presente Neto es Positivo y de acuerdo a los criterios del modelo se determina que el proyecto es aceptable. A continuación se muestra la representación gráfica de la Evaluación del Proyecto

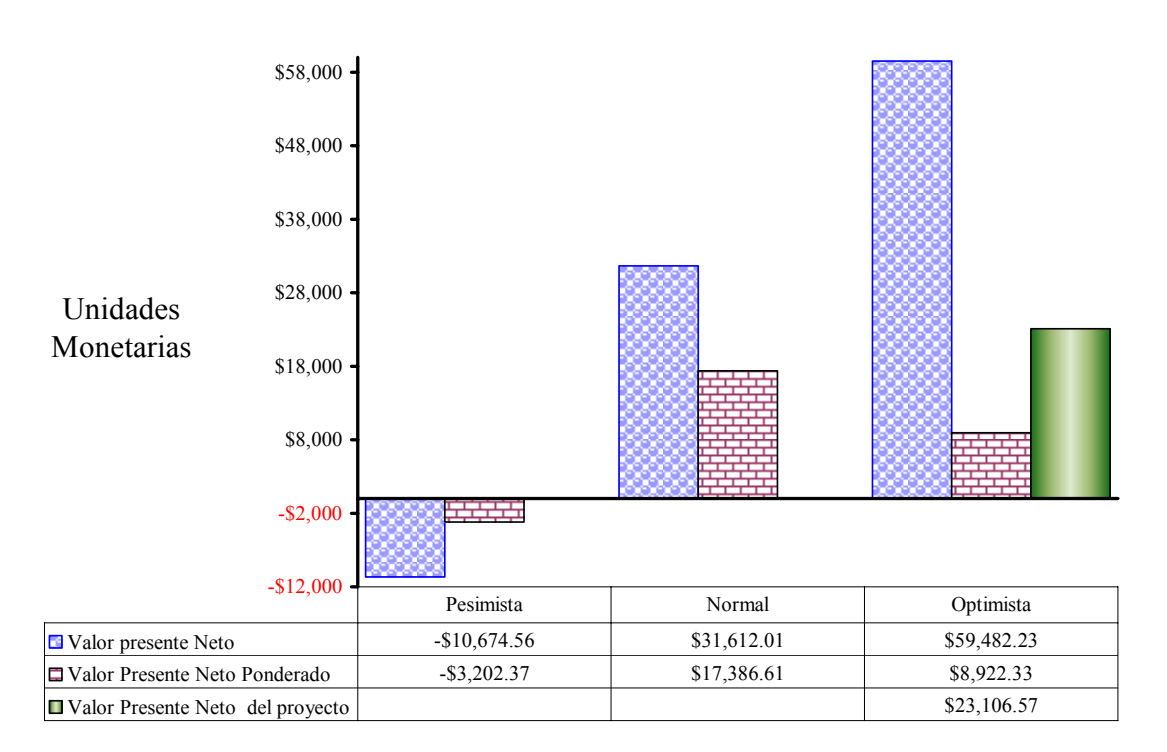

Gráfico del Valor Presente neto

Gráfico 5.- Valor Presente Neto "normal" del proyecto

Fuente: Elaboración propia

#### *Evaluación del proyecto de inversión aplicando conjuntos borrosos*

La formula desarrollada del "valor presente neto Borroso" para este caso es

$$
VPNb = \frac{Ib_1}{(1+ib)^1} + \frac{Ib_2}{(1+ib)^2} + \frac{Ib_3}{(1+ib)^3} + \frac{Ib_4}{(1+ib)^4} + \frac{Ib_5}{(1+ib)^5} - MIb
$$

Donde:

MIb = Egreso en el período j (Monto de inversión inicial Borroso)

- Ib = Ingreso en el período j (Flujos de efectivo borroso)
- ib = Tasa de interés (costo de capital promedio ponderado borroso)

De inicio se requiere determinar los conjuntos borrosos para cada una de las variables. Con los datos de escenarios del caso práctico se construirán los números borrosos triangulares (NBT), considerando que la situación pesimista será el menor valor, la normal, será la más probable, y la situación optimista será la de mayor valor.

Por tanto los (NBT) el monto de inversión estará dado por MIB (190,000 , 200,000 , 210,000)

Para los flujos de efectivo s procede de la misma forma y entonces se tiene que

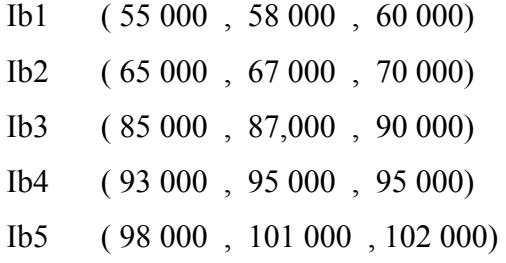

Sin embargo para la determinación de los NBT de las tasa de interés debe de existir un criterio diferente a considerar ya que el Valor Presente Neto "Normal" asume que el interés, terminado através del Costo de Capital Promedio Ponderado (CCPP) para cada escenario es igual en todos los años. Sin embargo la realidad es que el CCPP puede ser diferente para cada año toda vez que las condiciones de crédito, sobre todo tasas de interés, y los requerimientos de los accionistas pueden cambiar, bajo estas consideraciones se requiere estimar los posibles mínimos, probables y máximos para cada año del CCPP. Siguiendo este criterio se tienen que los NBT serán:

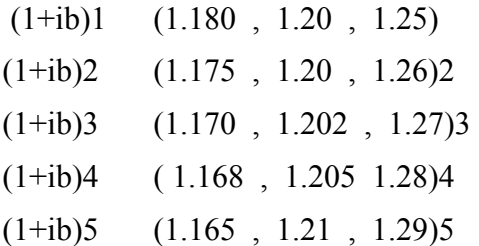

**Asamblea General de ALAFE** Ecuador 2009  $\blacksquare$ **EMSIONE** 

Bajo estas condiciones el Valor Presente Neto Borroso es

 $(1.165, 1.21, 1.25)$ 

$$
VPN = \frac{(55\ 000\ ,\ 58\ 000\ ,\ 60\ 000)}{(1.180\ ,\ 1.20\ ,\ 1.25)} + \frac{(65\ 000\ ,\ 67\ 000\ ,\ 70\ 000)}{(1.175\ ,\ 1.20\ ,\ 1.26)}
$$
  
+ 
$$
\frac{(85\ 000\ ,\ 87,000\ ,\ 90\ 000)}{3(1.170\ ,\ 1.202\ ,\ 1.27)} + \frac{(93\ 000\ ,\ 95\ 000\ ,\ 95\ 000)}{(1.168\ ,\ 1.205\ ,\ 1.28)}
$$
  
+ 
$$
\frac{(98\ 000\ ,\ 101\ 000\ ,\ 102\ 000)}{1.1000}
$$

Adicionalmente a la operación con números borrosos, es importante señalar que el modelo determinístico considera que el CCPP es constante no sólo en un año sino durante toda la vida del proyecto, lo cual no es cierto. Por lo que se debe de considerar la incertidumbre para cada año. El procedimiento propuesto es actualizar primero los flujos de efectivo del año cinco y llevarlos al año cuatro, sumarlos a los flujos del año cuatro y enseguida actualizarlos al año tres y así sucesivamente hasta que todos los flujos queden expresados en pesos del año actual y entonces comparar los ingresos derivados de los flujos con el monto de inversión y determinar la viabilidad del proyecto desde un punto de vista financiero.

#### *Ingresos borrosos del año cinco:*

$$
+\ \frac{\left(98\ 000\ ,\ 101\ 000\ ,\ 102\ 000\right)}{\left(1.165\ ,\ 1.21\ ,\ 1.25\right)}
$$

 Resolviendo la división de números borrosos: (78 400, 83 471 , 87 554) este resultado representa traer los flujos de efectivo del año cinco al año cuatro.

Sumando los flujos de efectivo del año cinco con los del año cuatro se tiene: (93 000, 95 000, 95 000) + (78 400, 83 471 , 87 554)

*Ingresos borrosos del año cuatro:* 

$$
= (171\,400, 178\,471, 182\,554)
$$
  
(1.168, 1.205, 1.28)

Resolviendo la división de números borrosos: (133 906 , 148 109 , 156 296 ) Este resultado representa traer los flujos de efectivo del año cuatro al año tres.

Sumando los flujos de efectivo del año cuatro con los del año tres se tiene:

 $( 85,000, 87,000, 90,000)$  +  $(133,906, 148,109, 156,296)$  (218,906, 235,109, 246) 296)

 *Ingresos borrosos del año tres:* 

( 218 906 , 235 109 , 246 296)

 $\overline{(1.170 \text{ , } 1.202 \text{ , } 1.270)_3}$ 

Resolviendo la división de números borrosos: (172 367 , 195 598 , 210 509 ) Este resultados representa traer los flujos de efectivo del año tres al año dos.

Sumando los flujos de efectivo del año tres con los del año dos se tiene:

 $(65,000, 67,000, 70,000) + (172,367, 195,598, 210,509)$   $(237,367,262,598,280)$ 509)

*Ingresos borrosos del año dos:* 

(237 367 , 262 598 , 280 509)

 $(1.175, 1.200, 1.260)_2$ 

Resolviendo la división de números borrosos: (188 386 , 218 832 , 238 731 ) este resultado representa traer los flujos de efectivo del año dos al año uno.

*Ingresos borrosos del año dos:* 

Sumando los flujos de efectivo del año dos con los del año uno se tiene:

 $( 55 000 , 58 000 , 60 000 ) + (188 386 , 218 832 , 238 731 ) = (243 386 , 276 832 , 298$ 731)

(243 386 , 276 832 , 298 731)

 $(1.18, 1.120, 1.25)$ 

Resolviendo la división de números borrosos:

( 194 709 , 230 693 , 253 162) Este resultados representa traer los flujos de efectivo del año uno momento cero y son los que se comparan con el monto de inversión por medio de la sustracción de números borrosos

( 194 709 , 230 693 , 253 162) - (190,000 , 200,000 , 210,000)

Realizando la sustracción de números borrosos *VPNB = ( -15 291 , 30 693 , 63 162 )*

El resultado nos indica que el proyecto puede presentar valores negativos lo que significa que en circunstancias desfavorables se pueden presentar pérdidas, por el contrario las posibilidades de obtener resultados favorables son más amplias. Para determinar con mayor precisión las posibilidades de resultados favorables se presenta el VPN de forma gráfica con un NBT (Gráfico 6).

**Asamblea General de ALAFE** cuador 2009 ÌĬ  $\blacksquare$ **EOLU** 

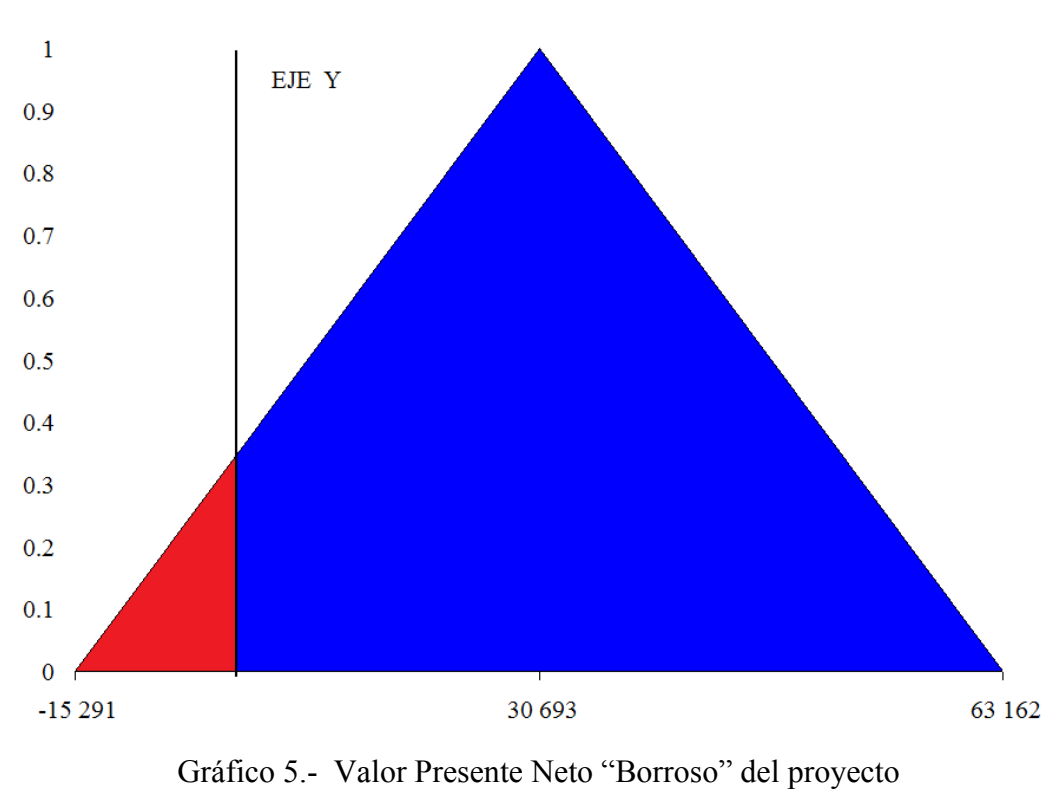

Fuente: Elaboración propia

A continuación se procederá a determinar el área de utilidad y se compara con el área total, que representa todos los resultados posibles del proyecto. Para determinar el porcentaje de resultados favorables del proyecto

Primero se determina el área de pérdida con la formula del área de los triángulos  $=$  (bh) / 2

Donde base es igual a 15 291 toda vez que la base se limita desde el valor de 0 hasta el valor de – 15 291 para la altura se requiere conocer el nivel en donde se intersecta el eje y con el nivel de pertenencia, conociendo que el nivel 0 de pertenencias es en -15 291 y el nivel 1 es + 30 693 entonces que el cambio de no partencia a partencia se da de 0 a 1 y el monto es desde – 15 291 a 30 693 por tanto el cambio de no partencia a partencia en monto es de 45 984 resolviendo se tiene que

45 984 corresponde a 1

-15 291 corresponde a α (Nivel de partencia)

Resolviendo se tiene  $\alpha$  = - 15 291 / 45 984 = - 0.3325 que representa la altura

Aplicando (b h)/2 = (-15 291 x - 0.3325)/2 = 2 542 U<sup>2</sup> siendo esta el área del la región de pérdida

Determinando el área del NBT se tiene que:

Base: = 15 291 + 63 162 = 78 453 Se considera el valor absoluto de cada extremo del NBT Altura = 1 entonces (b x h)  $/2 = 78453 / 2 = 39227 U^2$  área del NBT Área de utilidad = NBT- área de perdida = 39 227 – 2 542 = 36 684

Porcentaje de resultados favorables del proyecto = Área de utilidad / Área del NBT

= 36 684 / 39 227 *= 93.52%*

El proyecto de apertura de la nueva unidad de negocios se puede considerar como viable de acuerdo a las opiniones de los expertos, ya que aún en condiciones de un ambiente complejo e incierto la nueva unidad de negocios genera ingresos positivos con un grado de aceptación del 93.52 %

#### **Conclusión**

Los resultados obtenidos parecer dar la razón a los modelos de escenarios, ya que se obtiene un resultado concreto y por el contrario con los Números borrosos se obtiene una aproximación. Sin embargo la aplicación de modelos determinísticos, caso del Valor Presente neto por medio de escenarios presenta algunos problemas en su metodología por ejemplo : Considera que existirá necesariamente uno solo tipo de comportamiento en un instante dado, ya sea "pesimista", "normal" u "optimista" y de forma implícita todas las variables involucradas se comportarán en consecuencia en función de ese tipo de escenario, en consecuencia todas la variable serán necesariamente "pesimistas", "normales" u "optimistas". El costo de capital promedio ponderado una de las variables de mayor fluctuación y que las

empresas difícilmente pueden controlar, es también considerada como constante durante todo la vida del proyecto, las variables tiene entonces un comportamiento lineal, y aún más los porcentajes de la probabilidad de ocurrencia no dejan de ser estimaciones subjetivas, en la mayoría de las ocasiones sin ningún respaldo metodológico y mucho menos científico

En cuanto a la aplicación de conjuntos borrosos, el modelo puede permitir el manejo de "n" comportamientos de las variables y no necesariamente las variables tienen un comportamiento lineal y pueden manejarse al mismo tiempo variables "pesimistas", "normales" u "optimistas" , esto cuando se utilizan números borrosos triangulares, pero también se pueden utilizar números borrosos trapezoidales y aún más, Se pueden utilizar conjuntos borrosos utilizando la escala endecadaria. Es importante señalar que los conjuntos borrosos son aplicables, en el campo de la administración financiera, cuando existen entre otras las siguientes características:

- Cuando el modelo incorpora un gran número de variables
- Cuando el comportamiento de las variables no es lineal.
- Cuanta mayor incertidumbre exista es más recomendable su uso

La lógica y la conducta humana no siempre es un SI o un NO, sino que se tiene una amplia gama de posibilidades, igual sucede con las empresas y con las finanzas, los modelos financieros actuales llevan a que las finanzas sean exactamente falsas lo que da la posibilidad de utilizar a los conjuntos borrosos para que sean aproximadamente ciertas.

#### *Bibliografía*

- Andrés Sánchez, Jorge (2000) *Estimación de la estructura temporal de los tipos de interés mediante números borrosos. Aplicación a la valoración financiero-actuarial y análisis de la solvencia del asegurador de vida*. Obtenida el 10 de Octubre de 2007 de http://www.tesisenxarxa.net/TESIS\_URV/AVAILABLE/TDX-1014102- 123208//parte1-1-1.pdf
- Battram Arthur Navegar (1998) *por la complejidad: guía básica sobre la teoría de la complejidad en la empresa y la gestión* Barcelona: Granica
- Besley Scott (2000) *Fundamentos de administración financiera* México: Mc Graw hill
- Besley Scott (2000) *Fundamentos de administración financiera.* México: Mc Graw Hill Doceava Edición.
- Brealey Richard, Myers Stewart (1998) *Principios de Finanzas Corporativas* Madrid: Mc Graw Hill Quinta Edición
- Brigham Eugene F, Houston Joel F Fundamentos de administración financiera 10 edición, Ed Cengage Learning 2005
- Calvo Langarica César (1998) *Análisis e Interpretación de Estados Financieros* (7ma ed.) México: PAC
- Cornejo Álvarez Alfonso (2007) *Complejidad y Caos: Guía para la administración del siglo XXI*. México: Castillo
- Florio María Eugenia Martín Silvia. (2007) *Cuando Los Límites Son Los Protagonistas* obtenido el 24 de enero de 2008 en http://www.holossanisidrocic2007.com/Trabajo85.doc párrafo 4
- González Santoyo Federico, Flores Romero Juan José (2000)*"La incertidumbre en la evaluación financiera de las empresas*" Morelia: FeGoSa
- Ibañes Enrique (2002) *Finanzas, vientos solares y complejidad* Obtenido el 25 de Abril de 2008 en http://libanesweb.com/vientos.htm
- Lazzari Luisa L.(1997) *Teoría de la decisión fuzzy* .Buenos aires: Macchi
- Madrigal Moreno Francisco Javier (2003) "*El Balanced ScoreCard, la tecnología de información, el business intelligence como propuesta de aplicación de las finanzas corporativas a empresas"* Tesis de maestría, Universidad del Valle de Atemajac. Guadalajara
- Massé Narváez Carlos E. (2008) *Nuevos Presupuestos En Las Ciencias. Caos y complejidad,* Jaén Revista de Antropología Experimental nº 8, Universidad de Jaén
- Marion, R. (1999). *The Edge of organization. Chaos and complexity theories of formal social systems*. California: Sage.
- Medina Hernández Urbano, Correa Rodríguez Alicia Como evaluar un proyecto empresarial. Ed. Diaz de Santos, Madrid 2008 ó
- Mendelbrot Benoit, Hudson L. Richard (2004) *Fractales y Finanzas una aproximación a matemática a los mercados: arriesgar, perder y ganar*. Barcelona: Tusquets
- Montserrat Casanovas Ramón, Alfonso Pérez Pascual (2003). *La gestión de la tesorería en la incertidumbre*. Madrid: Pirámide
- Pedrycz Witold, Gomide Fernando(1998) *" An introduction to Fuzzy Sets*" Cambridge: MIT Press
- Prigogine Ilya (2000) *"El tiempo y el devenir" Coloquio de Cérisy* Barcelona: Gedisa
- Prigogine Ilya (1999) "*Las leyes del caos*". Barcelona: Crítica.
- Ramírez Padilla David Noel (2005) *Contabilidad administrativa* (7ma ed.). México: Mc Graw Hill
- Rivas Tovar Luís Arturo (2008) Lo*s 10 conceptos básicos para entender la Teoría de la complejidad y sus implicaciones en la gestión de organizaciones* Tijuana: XII congreso internacional de investigación en ciencias administrativas la competitividad como factor de la excelencia en la administración
- Sametband Moisés José (1999) *Entre el orden y el Caos La complejidad* (2da ed.) México: Fondo de cultura económica
- Schifter Isaac (2003) *La ciencia del caos* (3ra ed.) México: Fondo de cultura económica
- Weston J. Fred (1994) *Fundamentos de administración financiera* (5ª ed.) México: Mac Graw Hill
- Wheatley Margaret J. (2006) *Leadership an the new science: discovering order in a chaotic World"* (Third edition) San Francisco: Berrett – Koehler
- Zedah L. A.(1965) *"Fuzzy sets, Information and control*. St. Louis: Academic